### «EL CASTILLO DE NIEDECK»

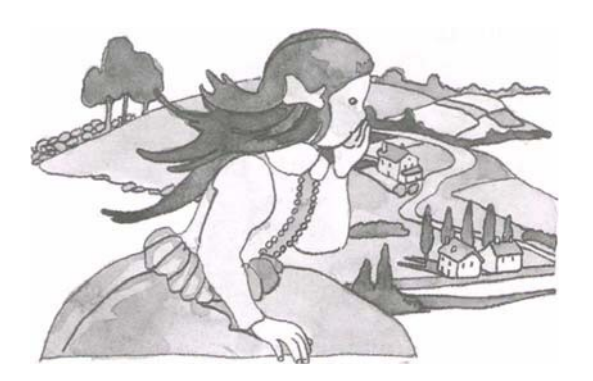

"Hace más de doscientos años dicen que vivió en un enorme castillo de Niedeck una familia de gigantes.

Dicen que la única hija de los dueños del castillo se alejó un día paseando entre pinares y viñedos hasta una colina desde donde se dominaba el pueblo y el valle, partido en trozos de tierras labrantías.

La niña gigante se detuvo para mirar a unos extraños seres que se movían allá abajo arañando el suelo. Durante algunos momentos observó con curiosidad al hombre que labraba su campo. Aquello era desconocido para ella. La muchacha, feliz por su hallazgo, se acercó al hombre y a los bueyes y los recogió en su falda como si fueran juguetes.

Volvió al castillo la muchacha y fue contenta a mostrarles a sus padres lo que traía. Y, mientras hablaba, puso al labrador y la yunta sobre la mesa, y los empujaba para que trabajaran.

El gigante de barba nevada dijo cariñoso y serio:

-¿Sabes bien, hija mía, lo que traes? ¿Tú sabes lo que has hecho? Esto que tú llamas juguete es un hombre campesino. Lo has sorprendido cuando trabajaba la tierra para arrancarle los frutos que te alimentan a ti y hacen vivir a tus padres. Ese humilde trabajador es el más útil de todos los hombres. Los demás pueden vivir gracias a su trabajo".

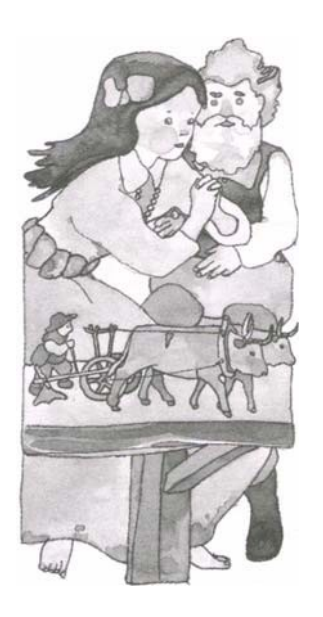

#### **COMPRESIÓN LECTORA** "EL CASTILLO DE NIEDECK"

#### **Preguntas literales:**

- 1. ¿Quiénes eran los habitantes del castillo?.
- 2. ¿Cómo se llamaba el castillo?.
- 3. ¿Qué observó con curiosidad la niña gigante?.

#### Preguntas de inferencia:

- 1. ¿Cuántos hermanos tenía la hija del gigante?.
- 2. ¿Qué significa la expresión: Una colina desde donde se dominaba el pueblo y el valle?  $\Box$  Que el rey era el dueño de las tierras, del pueblo y el valle.
	- $\Box$  Que en el pueblo todos hacían lo que el rey quería...
	- $\Box$  Que desde allí se veía el pueblo y el valle.
- 3. ¿Qué significa la expresión: Extraños seres que se movían arañando el suelo?
	- □ Muñecos que había colocados en la tierra.
	- $\Box$  Campesinos labrando la tierra...
	- $\Box$  Tractores arando el campo.
- 4. ¿Qué es una yunta?.
	- $\Box$  Un par de bueyes que aran juntos.
	- $\Box$  Una tierra de cultivo.
- 5. *A* que se dedicaban los habitantes del pueblo?.
- 6. ¿Con que confundió la niña gigante a los campesinos?.
- 7. La niña gigante ¿para qué cogió al labrador y a los bueyes?.
	- $\Box$  Para enseñárselos a su padre y jugar con ellos.
	- $\Box$  Porque su padre se lo pidió.
	- $\Box$  Para hacerles daño.
- 8. ¿Con qué expresión se indica en el texto el color de la barba del gigante?
- 9. ¿Estaba acostumbrada la niña gigante a ver a los campesinos trabajar?.

#### Preguntas de interpretación:

- 1. ¿Esta historia es de nuestro siglo?.
- 2. El castillo de los gigantes ¿está en una población española?.
- 3. ¿Cómo se labraba la tierra en esa época?.
- 4. ¿Cómo crees que es la hija del gigante?
	- $\Box$  Orgullosa y caprichosa.
	- $\Box$  Curiosa y alegre.

#### Preguntas de valoración:

- 1.  $\zeta$ Te gustaría ser gigante?.
- 2. ¿Cómo valoras el trabajo de los agricultores?.

# Uso de la  $h$ Nombre Fecha

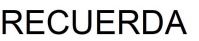

Se escriben con h las palabras que empiezan por hum-, hie- y hue-. Por ejemplo: humano, hierro, hueco.

También se escriben con h las formas de los verbos haber y hacer. Por ejemplo: habría, harás.

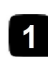

Copia las palabras que comienzan por hie-, hue- o hum-.

- 
- 
- 
- El sábado fuimos a patinar sobre hielo. Los trabajadores convocaron una huelga.
- Mitía es muy humilde. la hierbabuena tiene buen olor.
- En Huelva hay bonitas playas. • Hay humedad en el ambiente.

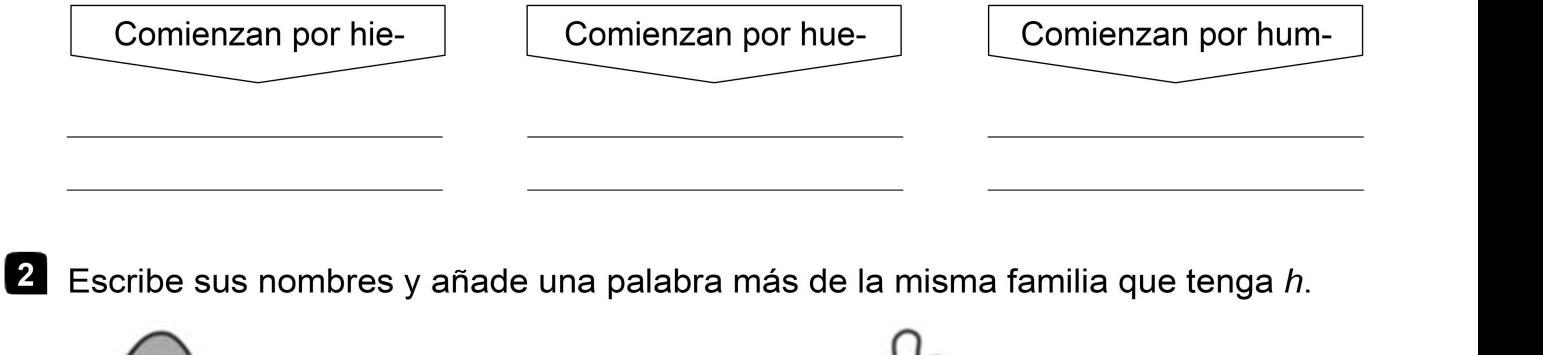

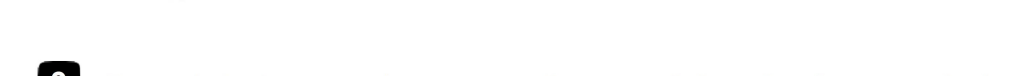

- Completa las oraciones con formas del verbo hacer o haber.
	- En el jardín rosas que olían muy bien.
	- Los alumnos mayores los decorados para la obra de teatro.

Completa y copia palabras que empiecen por hie- o por hue-.

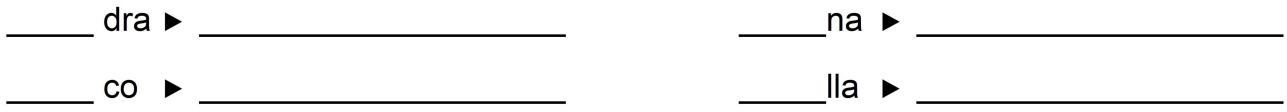

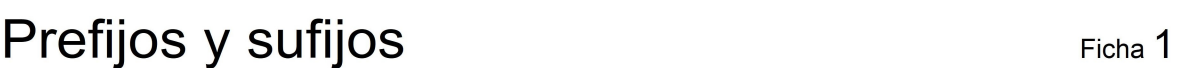

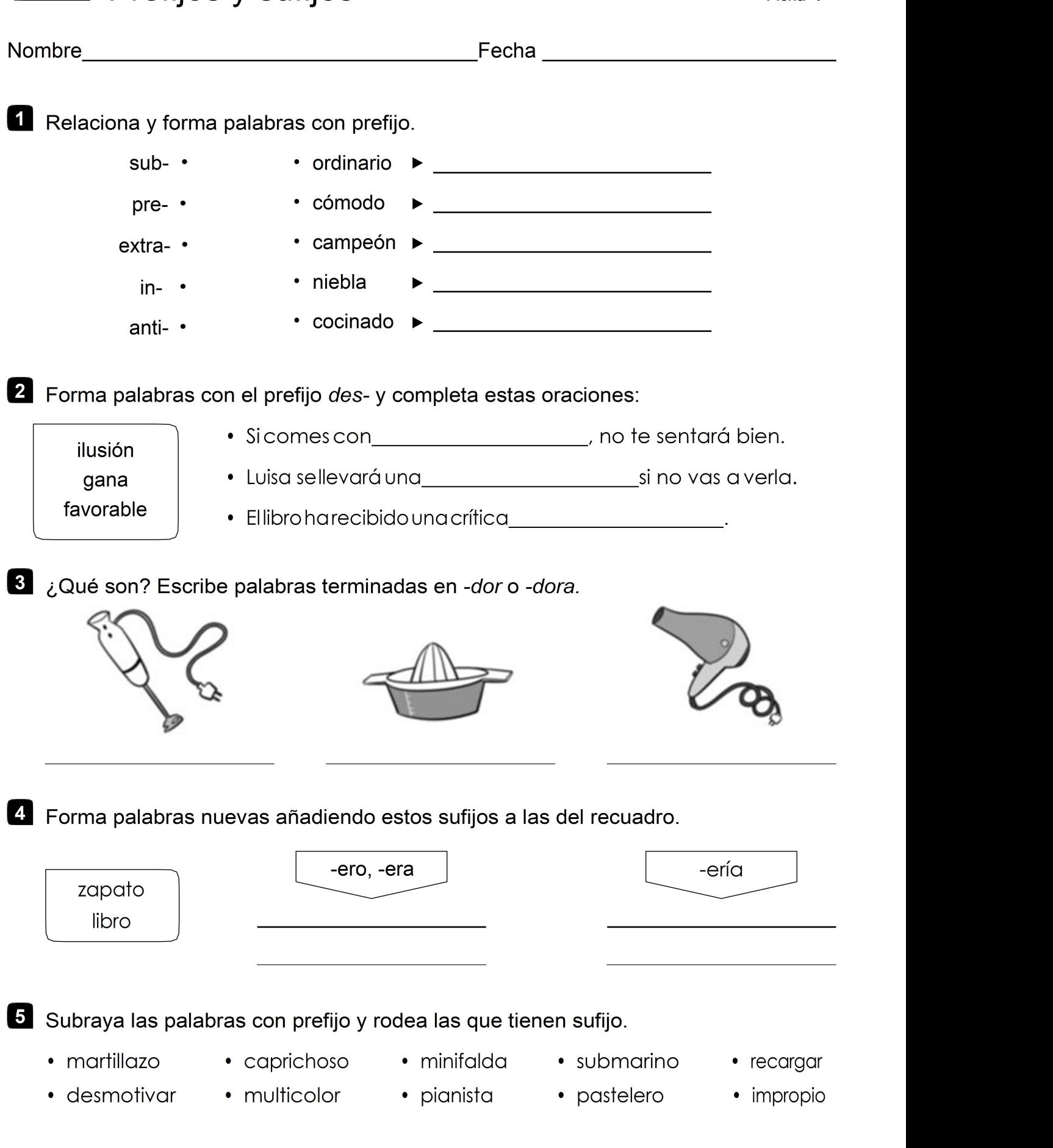

## El árbol de los deseos La jirafa y el pelícano Las aventuras de un hámster Una semilla de luz El artículo Ficha 2 Nombre Fecha Rodea los artículos y subraya los sustantivos en estos títulos de cuentos: Escribe un artículo determinado delante de cada sustantivo. • patines • balón • peonzas • bicicleta • raqueta • cuerdas • monopatín • trineos **8** Completa con artículos indeterminados. <u>\_\_\_\_\_\_\_</u> raqueta \_\_\_\_\_\_\_\_\_ medallas \_\_\_\_\_\_\_\_\_\_\_banderín \_\_\_\_\_\_\_\_\_\_\_trofeos

4 Escribe oraciones que cumplan estos requisitos:

- Que contenga un artículo femenino plural y otro masculino singular:
- Que contenga una forma contracta del artículo:

5 Analiza los artículos de estas oraciones siguiendo el ejemplo:

- 
- Los libros están ordenados. Un explorador descubrió otra ruta.
- Algunos estudiantes visitaron el museo. Las montañas aparecieron nevadas.
- 

Ejemplo: los artículo determinado, masculino, plural.

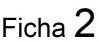

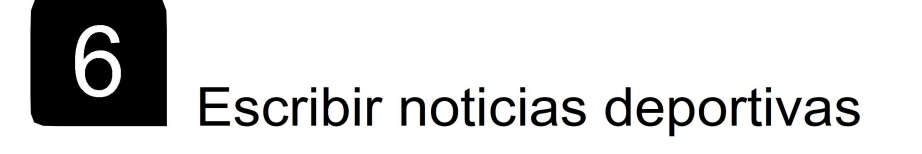

PROGRAMA DE AMPLIACIÓN

Nombre de la contradición de la contradición de la contradición de la contradición de la contradición de la co

\_Fecha \_\_\_\_\_\_\_\_\_\_\_\_\_\_\_\_\_\_\_\_\_\_\_\_\_\_\_\_

Fíjate en las siguientes ilustraciones de un periódico deportivo. Inventa y escribe los titulares de las noticias en las que podrían aparecer.

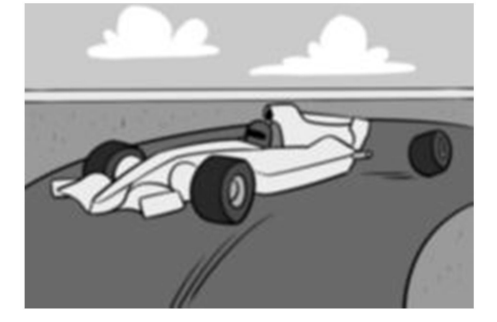

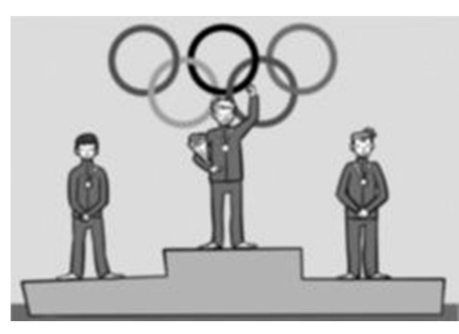

2 Observa e inventa para responder a las preguntas.

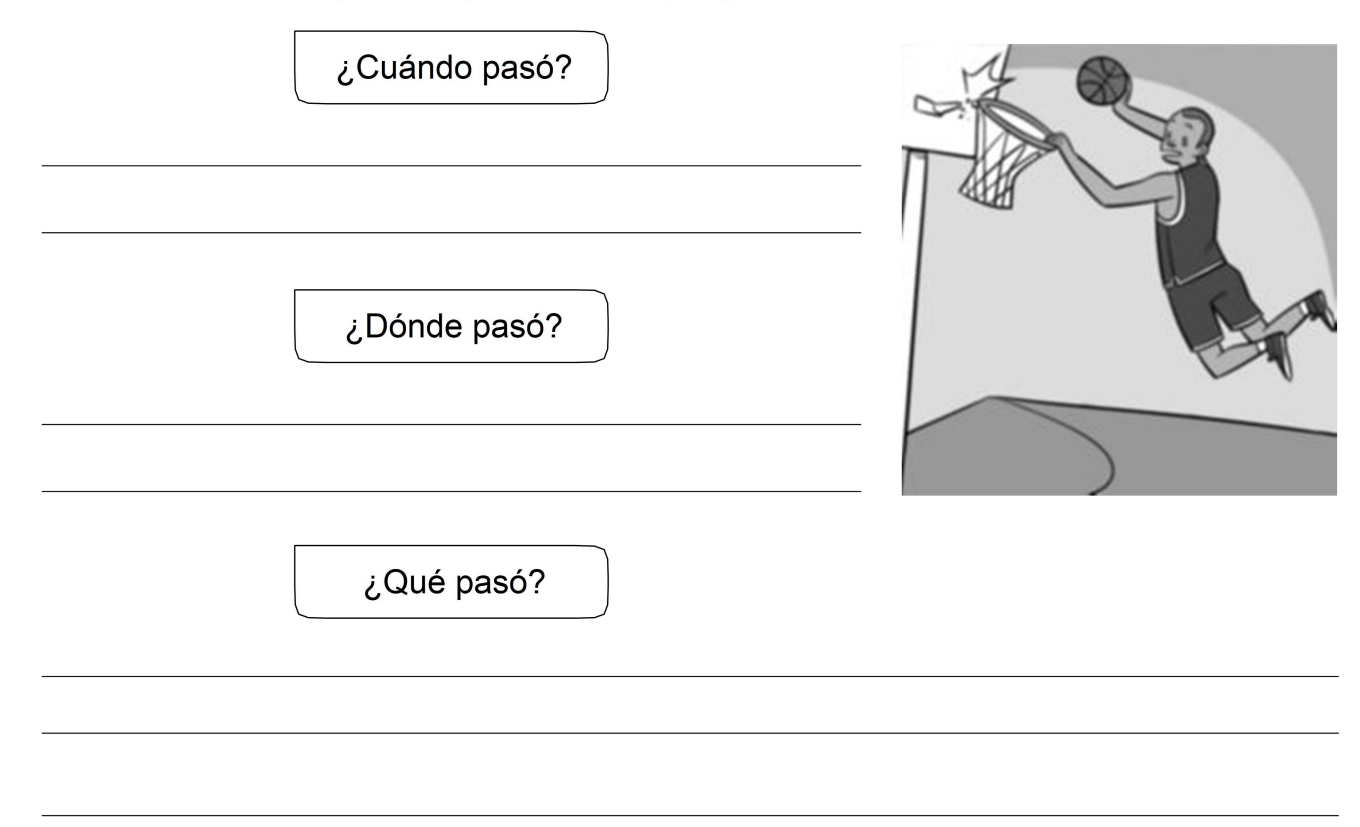

¿Qué hecho te parece más interesante para una noticia? Marca.

UNA NAVE ESPACIAL AterrizA en el PAtio del colegio.

Los niños de la localidad plantan árboles en el parque.

Inauguran un polideportivo en la ciudad.

El Club de Fútbol Villarín sube a primera división.

4. Inventa la noticia sobre el hecho que has marcado en la actividad anterior. Hazlo así:

- Escribe en la parte superior el nombre Explica cuándo y dónde sucedió, del periódico y la fecha. • Inventa un titular atractivo. • Explica cuándo y dónde sucedió, • Haz un dibujo para ilustrar la noticia.
- 
- quién participó y qué pasó.
-